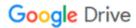

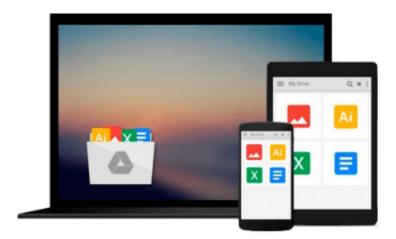

## **Practical Maya Programming with Python**

Robert Galanakis

Download now

Click here if your download doesn"t start automatically

### **Practical Maya Programming with Python**

Robert Galanakis

**Practical Maya Programming with Python** Robert Galanakis Unleash the power of Python in Maya and unlock your creativity

#### **About This Book**

- Create and customize UIs using standard tools and libraries
- Understand how Maya can leverage advanced Python features
- Make your tools, and Maya itself, fully automatable

#### Who This Book Is For

If you are a developer looking to build a powerful system using Python and Maya's capabilities, then this book is for you. Practical Maya Programming with Python is perfect for intermediate users with basic experience in Python and Maya who want to better their knowledge and skills.

#### What You Will Learn

- Understand the architecture of Python objects, Maya nodes, and PyMEL
- Write composable code that is modular and re-usable
- Make Maya "Pythonic" through the use of decorators and context managers
- Learn about different Maya UI options and libraries
- Use PySide and PyQt to build Maya user interfaces
- Turn Maya into a server that can be controlled remotely
- Understand how to use Python with Maya's API
- Conquer custom nodes using Python's dynamic type creation

#### In Detail

Autodesk Maya is a 3D computer graphics software. It offers a vast and flexible set of features utilizing Python. It is not difficult to get started using Python in Autodesk Maya, but it can be difficult to go from writing procedural, MEL-inspired tools to building the powerful yet simple systems that Python promises.

Practical Maya Programming with Python will help you master both Python and Maya. With thorough explanations, illustrative examples, and complete sample projects, you will learn how to use Python to charm Maya into obeying your every command. Practical Maya Programming with Python will teach you how PyMEL works as well as how to deal with errors and write composable code in Python.

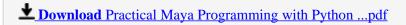

Read Online Practical Maya Programming with Python ...pdf

#### Download and Read Free Online Practical Maya Programming with Python Robert Galanakis

#### From reader reviews:

#### Mora Miller:

What do you think of book? It is just for students because they're still students or it for all people in the world, what best subject for that? Merely you can be answered for that issue above. Every person has different personality and hobby for every other. Don't to be pushed someone or something that they don't want do that. You must know how great as well as important the book Practical Maya Programming with Python. All type of book could you see on many sources. You can look for the internet resources or other social media.

#### Cedric Baker:

The book untitled Practical Maya Programming with Python contain a lot of information on that. The writer explains the girl idea with easy means. The language is very clear and understandable all the people, so do not worry, you can easy to read that. The book was authored by famous author. The author will take you in the new period of time of literary works. It is possible to read this book because you can read more your smart phone, or gadget, so you can read the book with anywhere and anytime. In a situation you wish to purchase the e-book, you can wide open their official web-site and also order it. Have a nice read.

#### **James Murray:**

Beside this specific Practical Maya Programming with Python in your phone, it could give you a way to get closer to the new knowledge or facts. The information and the knowledge you can got here is fresh in the oven so don't end up being worry if you feel like an aged people live in narrow village. It is good thing to have Practical Maya Programming with Python because this book offers to you personally readable information. Do you sometimes have book but you seldom get what it's facts concerning. Oh come on, that will not end up to happen if you have this within your hand. The Enjoyable blend here cannot be questionable, similar to treasuring beautiful island. Use you still want to miss that? Find this book as well as read it from right now!

#### **Elliott Townsend:**

Don't be worry should you be afraid that this book will probably filled the space in your house, you may have it in e-book means, more simple and reachable. This particular Practical Maya Programming with Python can give you a lot of good friends because by you investigating this one book you have issue that they don't and make anyone more like an interesting person. This particular book can be one of one step for you to get success. This book offer you information that probably your friend doesn't know, by knowing more than some other make you to be great folks. So , why hesitate? Let me have Practical Maya Programming with Python.

Download and Read Online Practical Maya Programming with Python Robert Galanakis #1HTB68Q4ULN

# Read Practical Maya Programming with Python by Robert Galanakis for online ebook

Practical Maya Programming with Python by Robert Galanakis Free PDF d0wnl0ad, audio books, books to read, good books to read, cheap books, good books, online books, books online, book reviews epub, read books online, books to read online, online library, greatbooks to read, PDF best books to read, top books to read Practical Maya Programming with Python by Robert Galanakis books to read online.

## Online Practical Maya Programming with Python by Robert Galanakis ebook PDF download

Practical Maya Programming with Python by Robert Galanakis Doc

Practical Maya Programming with Python by Robert Galanakis Mobipocket

Practical Maya Programming with Python by Robert Galanakis EPub